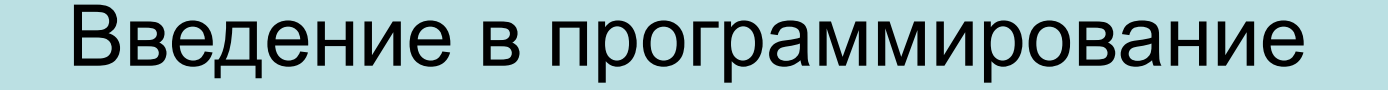

## **Лекция 6.**

# **СТРУКТУРНОЕ ПРОГРАММИРОВАНИЕ СВЕРХУ ВНИЗ**

Бикмурзина А.Р., Захарова З.Х., Хохлов Д.Г.

КГТУ (КАИ), кафедра АСОИУ

2

*Основные этапы решения задач на ЭВМ*

КГТУ (КАИ), кафедра

АСОИУ

- 1. Проектирование программы (17%).
	- 1.1. Постановка задачи.
	- 1.2. Выбор или разработка метода решения.

1.3. Алгоритмизация - проектирование структуры данных и алгоритма программы.

Программа = Данные + Алгоритм

- 2. Программирование (8%).
- 3. Отладка программы (25%).
- 4. Сопровождение программы (50%). Борьба с ошибками - главная проблема программирования.

### *Алгоритмизация*

3

Алгоритмизация - это представление метода решения задачи в виде четкого алгоритма.

### **Методы алгоритмизации:**

- *• структурное программирование;*
- *• разработка сверху вниз.*

Структурное программирование основано на применении так называемых структурных алгоритмов, построенных из стандартных базовых структур.

*Главная идея структурного программирования – стандартизация.*

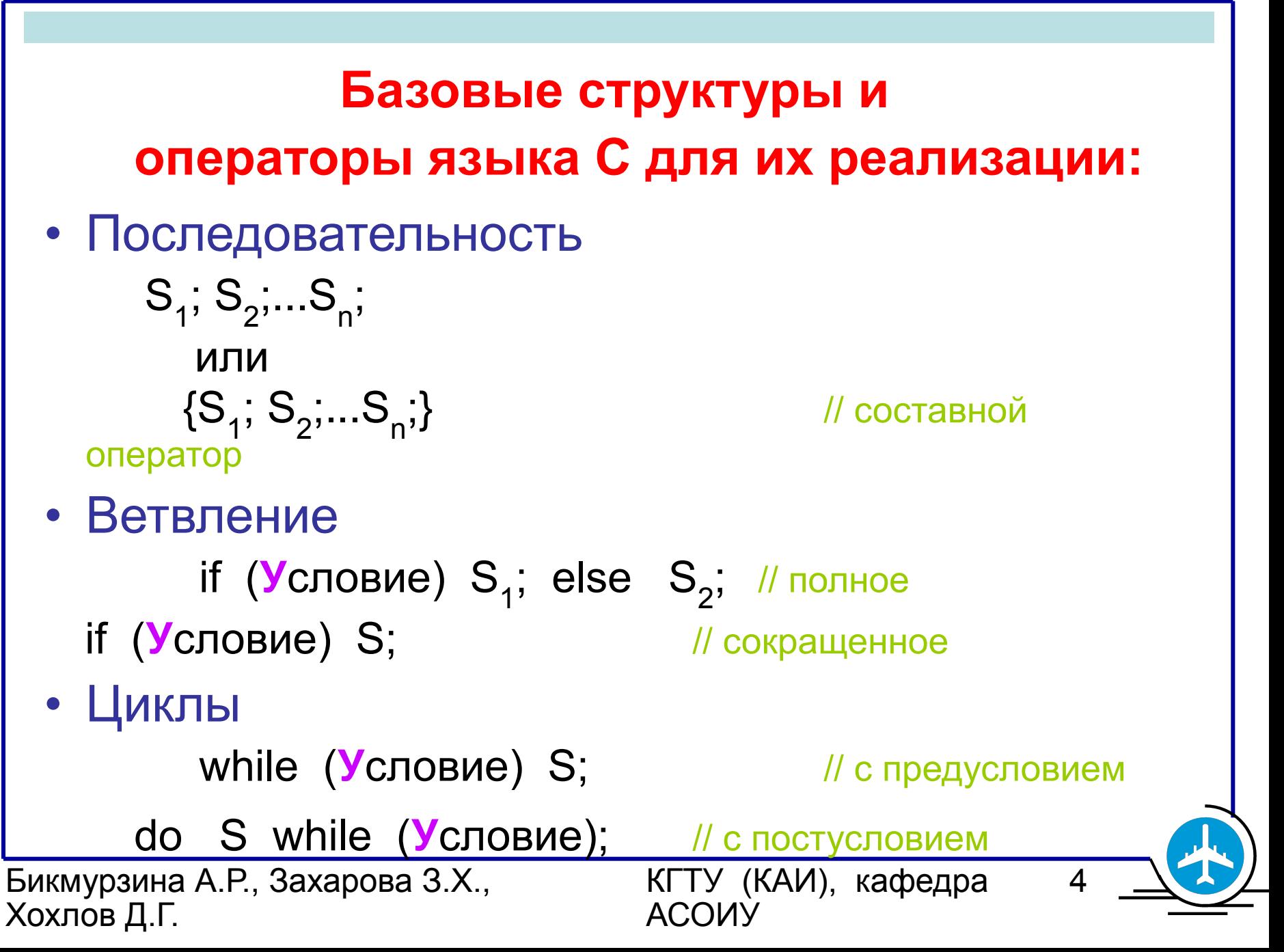

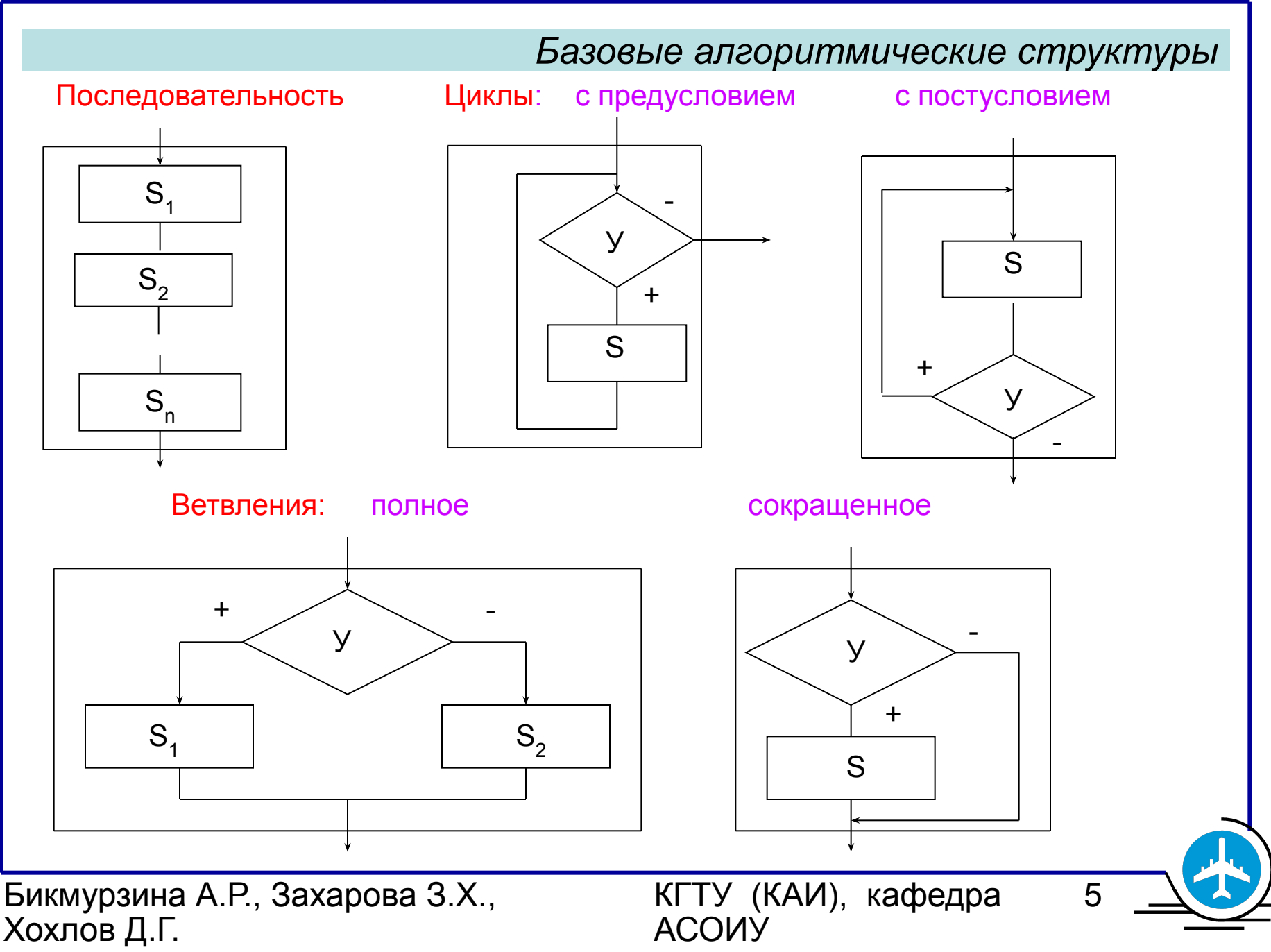

*Разработка сверху вниз или снизу вверх* Сложная система состоит из более мелких частей, таким же образом можно представить любой алгоритм или программу.

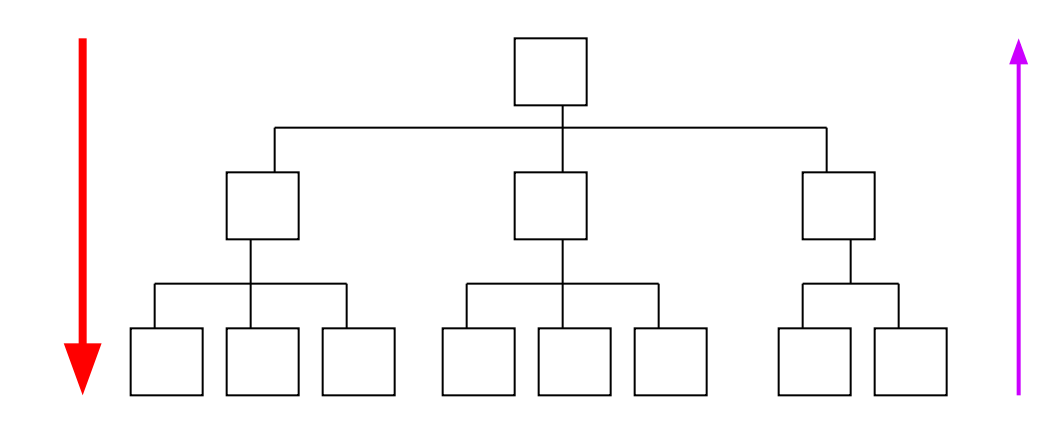

**Сверху вниз** Снизу вверх

 *Структурное программирование обычно сочетают с проектированием алгоритма сверху вниз.*

Бикмурзина А.Р., Захарова З.Х., Хохлов Д.Г.

КГТУ (КАИ), кафедра АСОИУ

#### *cos x = x*

7

**Пример 6.1.** Составить программу решения уравнения  $\cos x = x$  (6.1)

<u>1. Постановка задачи.</u>

Обозначим F(x) = cos x - x, тогда  $F(x) = 0$  (6.2)

Уравнение (6.1) не имеет аналитического решения, поэтому требуется найти приближенное значение x с погрешностью, не более заданной величины e. Если  $F(x)$  непрерывна на отрезке [a; b] и  $F(a)^*F(b) < 0$ , то она имеет на этом отрезке хотя бы один корень.

Для уравнения (6.1) можно взять **a=0, b=1**.

*cos*  $x = x$ 

8

### 2. Выбор метода решения задачи

Корень можно уточнить с любой заданной погрешностью, например, **методом деления** 

### **пополам.**

Находится середина исходного отрезка, и в качестве нового отрезка выбирается та его половина, где на концах функция F(x) имеет разные знаки.

Описанное разбиение отрезка пополам повторяется,

пока не будет достигнута требуемая точность.

Если корней несколько, будет найден один из них.

Бикмурзина А.Р., Захарова З.Х., Хохлов Д.Г.

КГТУ (КАИ), кафедра АСОИУ

### 3. Алгоритмизация

## а) УКРУПНЕННЫЙ алгоритм

## Ввод a,b,e if  $(F(a)^*F(b) > 0)$  // Корень может отсутствовать Вывод сообщения об ошибке else УТОЧНЕНИЕ корня делением пополам

### *cos x = x*

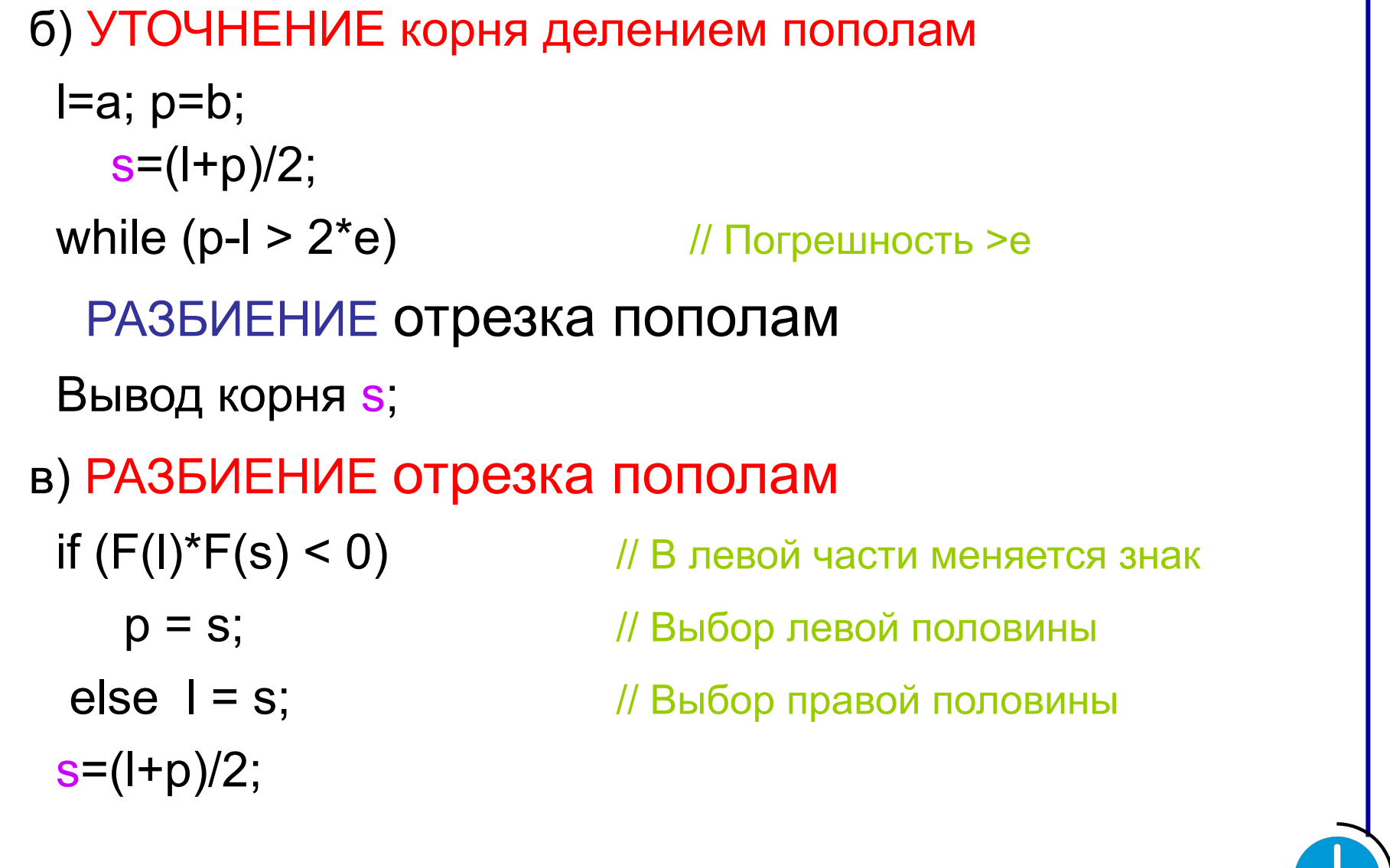

Бикмурзина А.Р., Захарова З.Х., Хохлов Д.Г.

КГТУ (КАИ), кафедра АСОИУ

11

```
Программа 6.1
/* Решение уравнения F(x)=0 на [a; b] \frac{*}{4}\frac{1}{2} с погрешностью е */
  \prime* метод деления пополам (где F(x) = cos x - x) */
#include <iostream.h>
  #include <math.h>
\mathsf{A}^*\Phiункция \mathsf{F}(\mathsf{x}) = \cos\mathsf{x} - \mathsf{x} */
float F (float x)
  \{ return cos(x)-x;
  }
```
КГТУ (КАИ), кафедра

АСОИУ

#### Программирование и структуры данных *2007 г.*

#### $cos x = x$

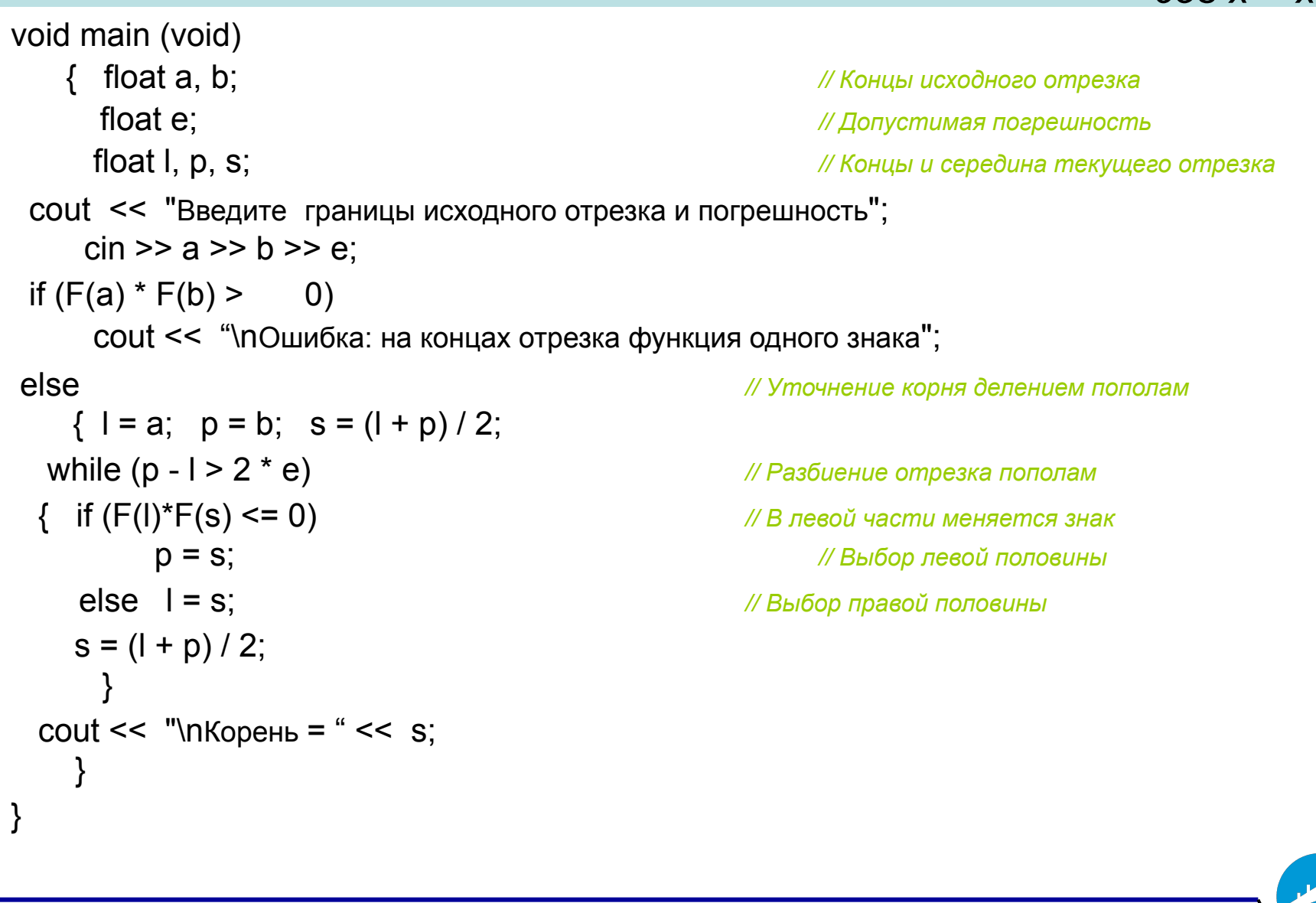

Бикмурзина А.Р., Захарова З.Х., Хохлов Д.Г.

КГТУ (КАИ), кафедра АСОИУ

 $12 -$ 

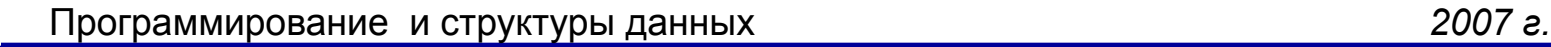

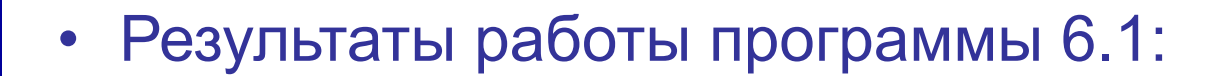

• Введите границы исходного отрезка и погрешность

### 0 1 1E-6

• Корень = 0.739085

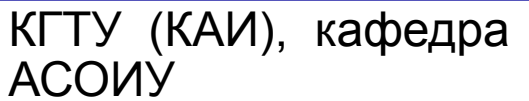

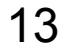

 $\cos x = x$ 

## **Задача**. **Сортировка числовой последовательности.**

Дано целое n и вещественные x<sub>1</sub>, x<sub>2</sub>, ..., x<sub>n</sub> . Составить программу печати заданных вещественных чисел в порядке возрастания.

• Тест: Введите количество чисел 5 Введите числа 12 6 14 3 10

Упорядоченные числа: 3.0 6.0 10.0 12.0 14.0

Разработаем алгоритм нисходящим методом на

псевдокоде.

Для хранения данных нужен массив.

Бикмурзина А.Р., Захарова З.Х., Хохлов Д.Г.

КГТУ (КАИ), кафедра АСОИУ

15

• Укрупненный алгоритм на псевдокоде имеет вид:

КГТУ (КАИ), кафедра

АСОИУ

**int n;** *// Количество входных чисел* 

**float x[n];** *// Массив для хранения чисел*

1. Ввод массива x;

2. Сортировка массива x по возрастанию;

3. Вывод массива x;

16

```
Детализируем шаги алгоритма.
```

```
/* 1. Ввод массива x */
 int i;
```

```
 Ввод n;
for (i=0; i \le n; i++)
```

```
 Ввод x[i];
```
. . .

```
 /* 3. Вывод массива x */
```

```
Вывод заголовка "Упорядоченные числа:";
```

```
for (i=0; i \le n; i++) Вывод x[i];
```
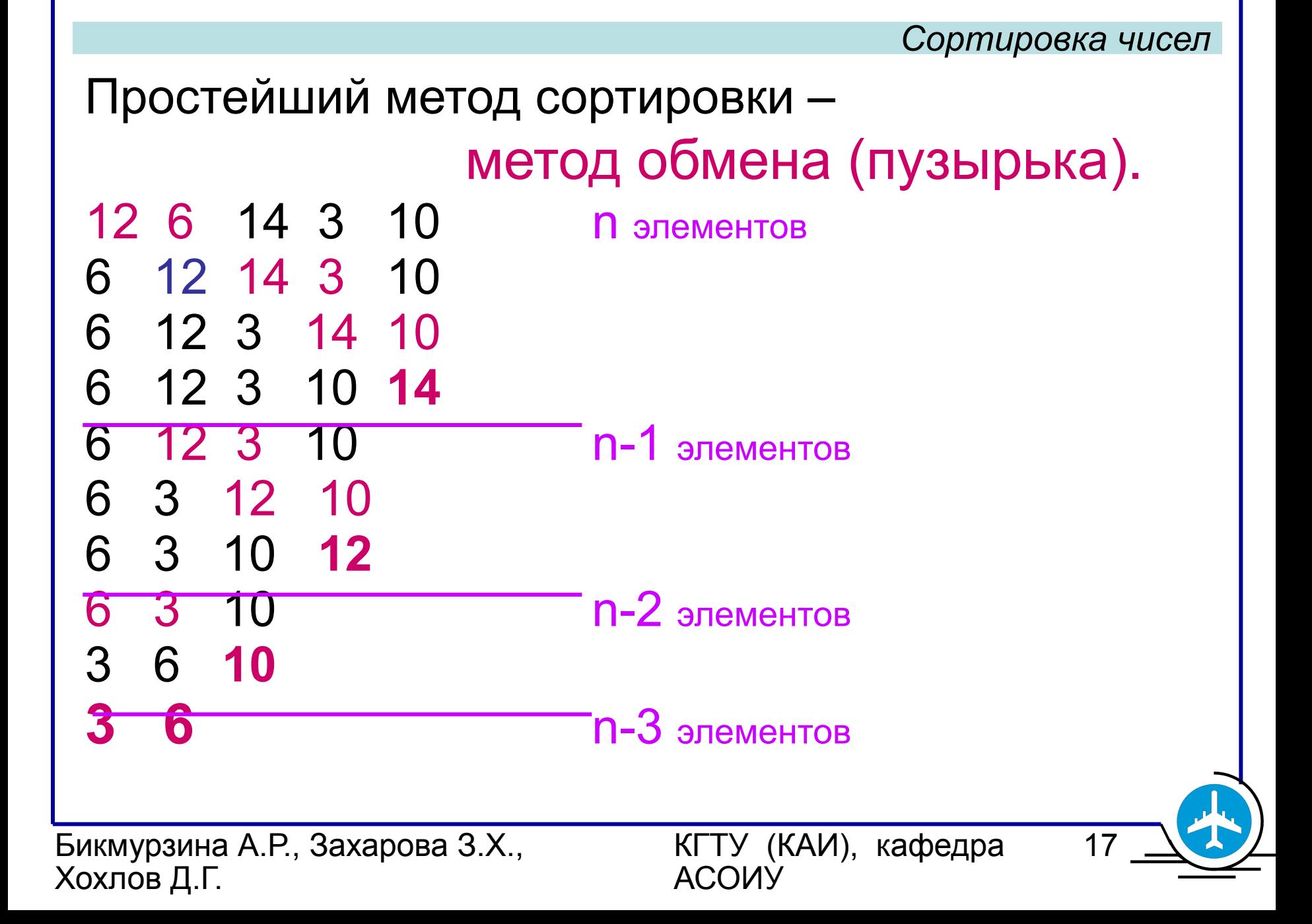

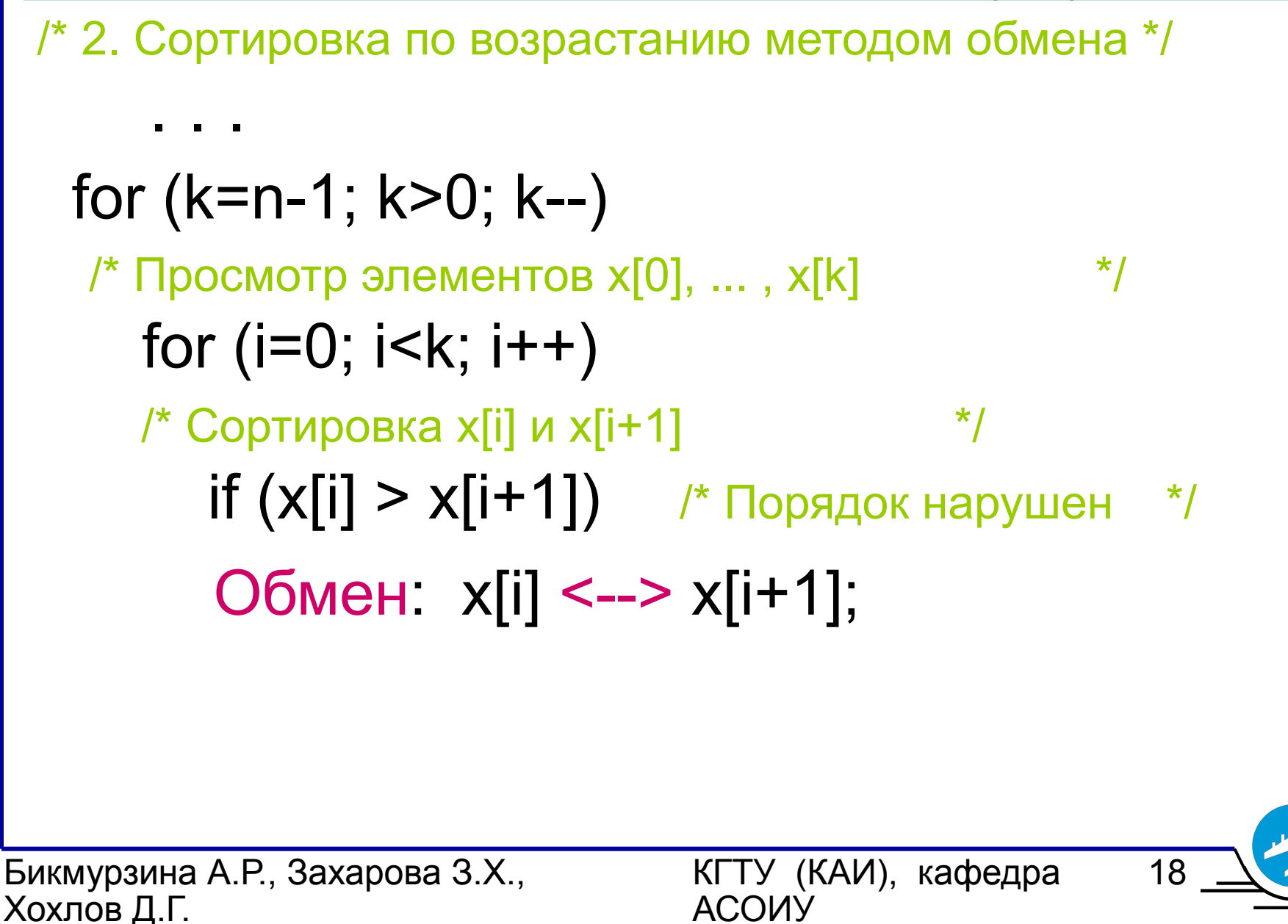

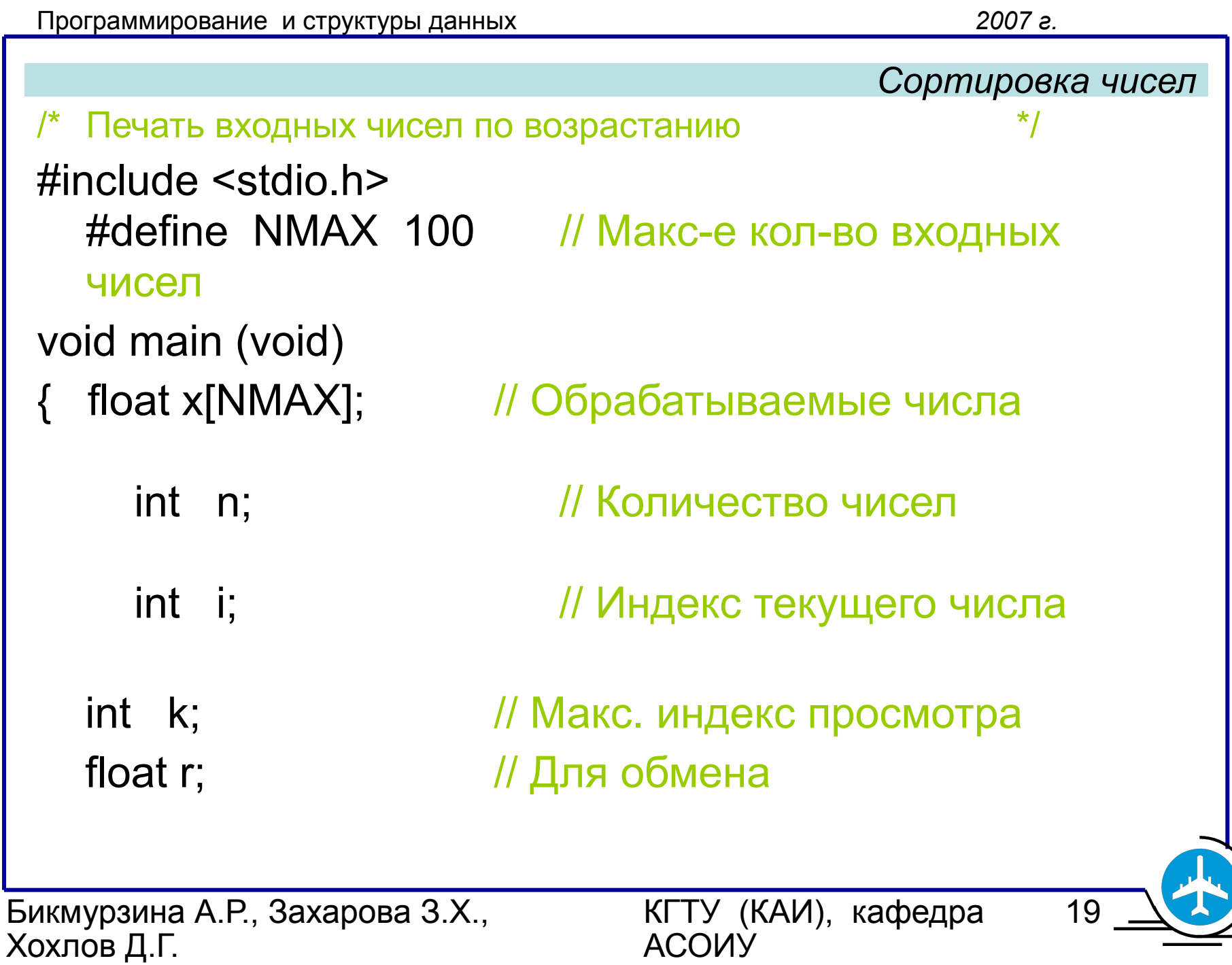

20

```
/* 1. Ввод массива x */
```

```
printf ("\nВведите количество чисел\n");
```

```
scanf ("%d", &n);
```
printf ("Введите числа\n");

```
for (i=0; i \le n; ++i)
```

```
 scanf("%f", &x[i]);
```

```
Программирование и структуры данных 2007 г.
Бикмурзина А.Р., Захарова З.Х., 
                                                      КГТУ (КАИ), кафедра 
                                                                          Сортировка чисел
  /* 2. Сортировка методом обмена
  for (k=n-1; k>0; k-)for (i=0; i\le k; i++) if (x[i] > x[i+1])
                     \{ r=x[i]; x[i]=x[i+1]; x[i+1]=r; \}\frac{1}{2} 3. Вывод массива x \frac{1}{2} \frac{1}{2} \frac{1}{2} \frac{1}{2} \frac{1}{2} \frac{1}{2} \frac{1}{2} \frac{1}{2} \frac{1}{2} \frac{1}{2} \frac{1}{2} \frac{1}{2} \frac{1}{2} \frac{1}{2} \frac{1}{2} \frac{1}{2} \frac{1}{2} \frac{1}{2} \frac{1}{2} printf("Упорядоченные числа:\n");
  for (i=0; i \le n; ++i) printf (" %4.1f", x[i]);
  }
```
АСОИУ

Хохлов Д.Г.